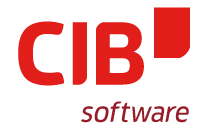

## **ARE WE OPTIMIERT YET?**

MICHAEL STAHL CIB SOFTWARE GMBH TIRANA, 2018-09-28

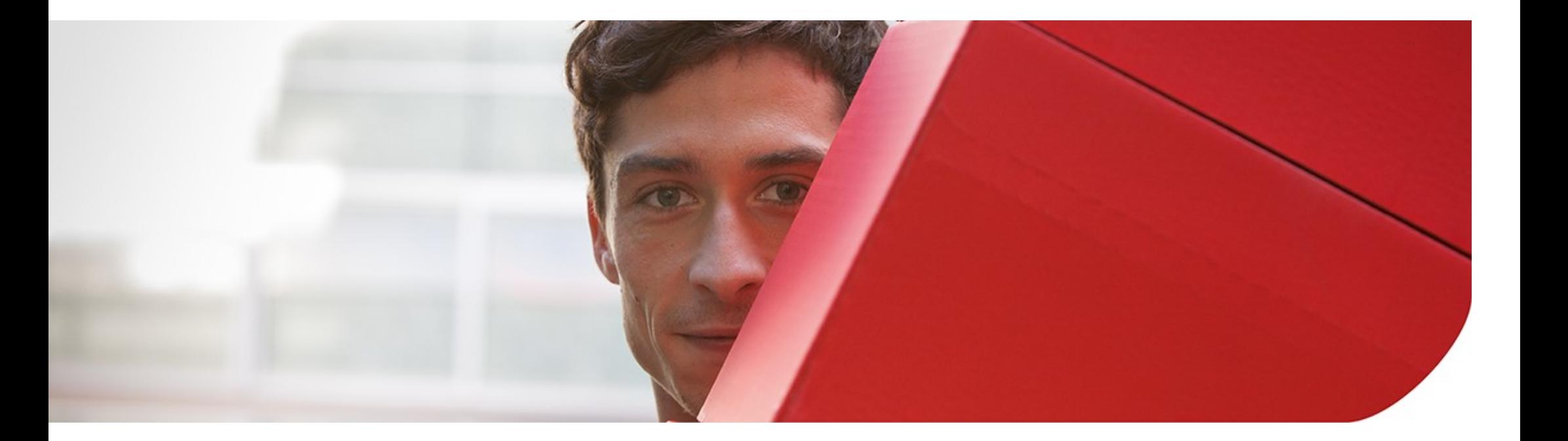

#### **AGENDA**

## **1. THE PROBLEM 2. THE SOLUTION 3. IMPLEMENTATION**

#### **THE (MOST OBVIOUS) PROBLEM OF CHANGE TRACKING IN WRITER**

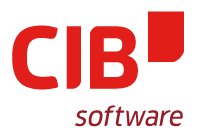

#### A document View setting!

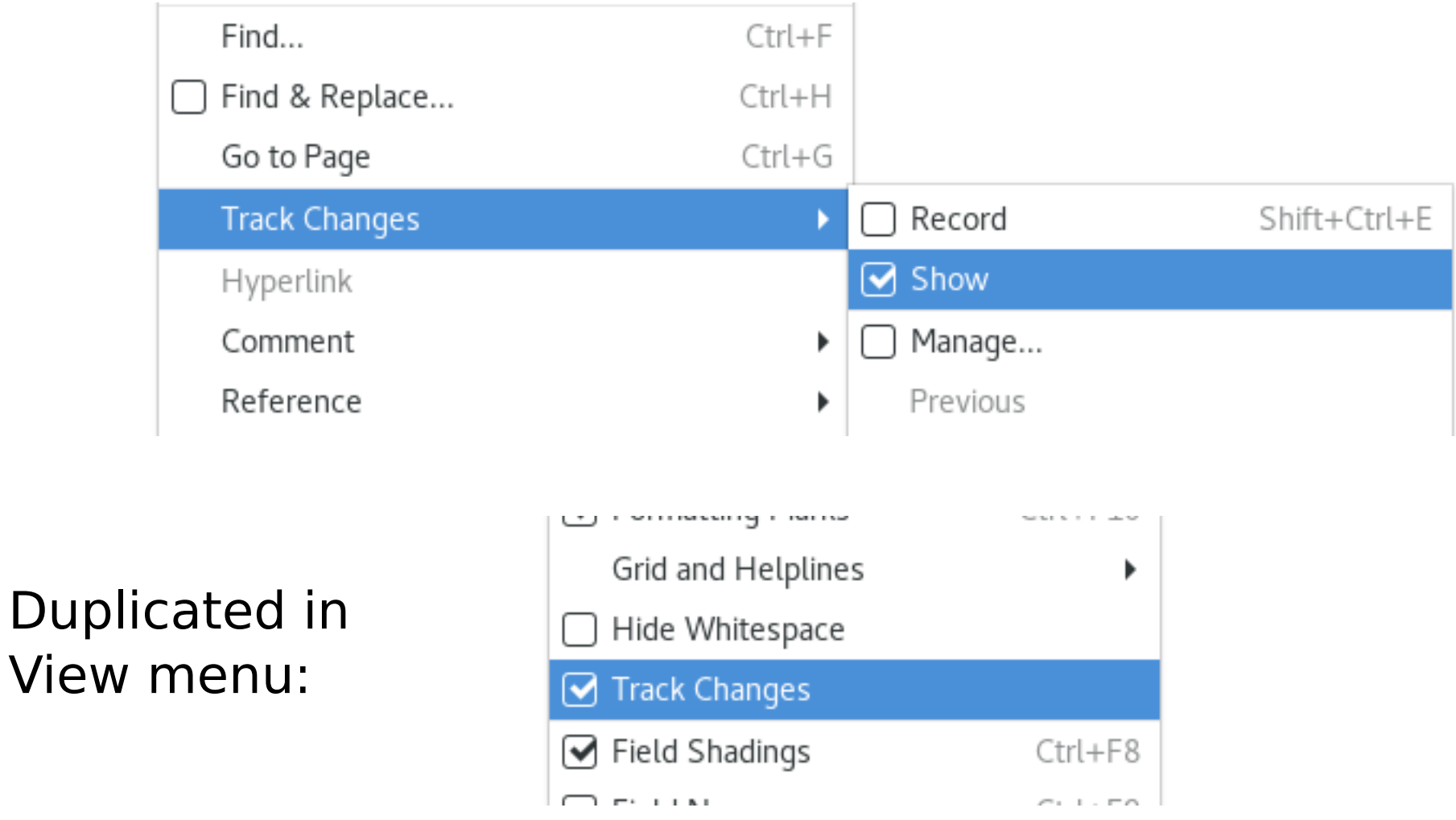

## **Tracked Delete Change (Show)**

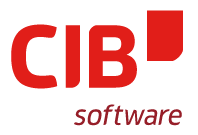

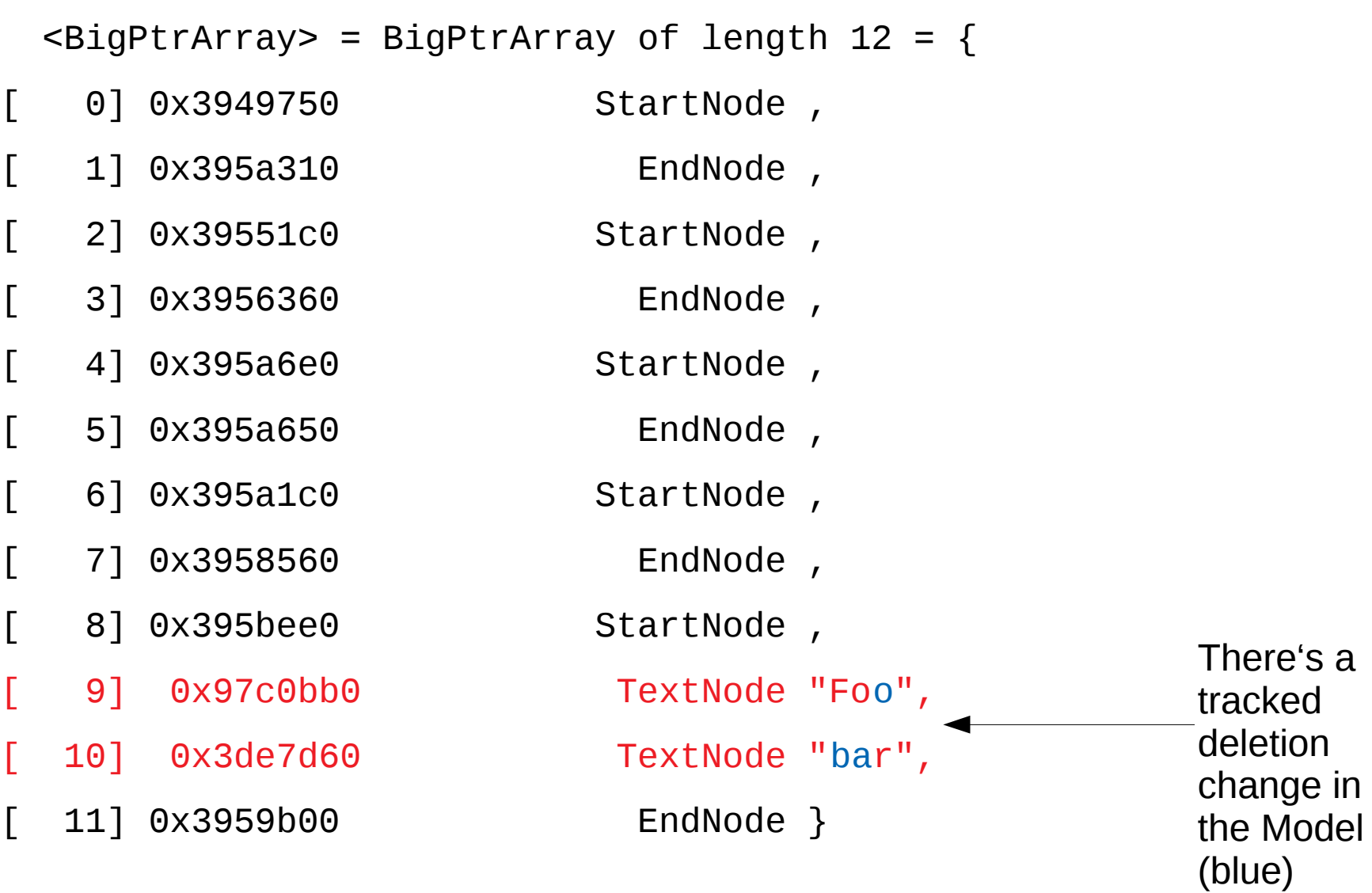

## **Tracked Delete Change (Hide)**

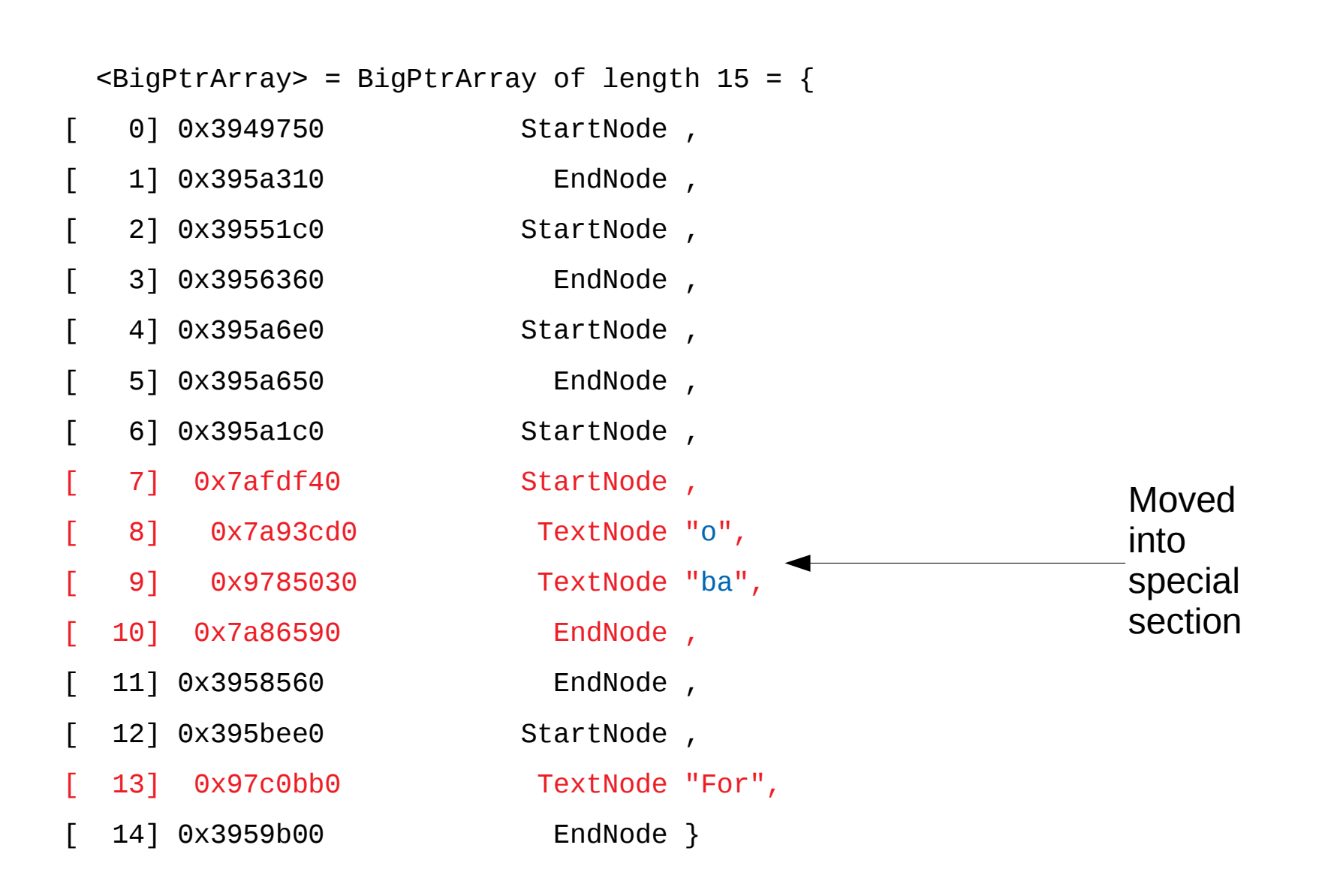

## **Change Tracking: The Problem**

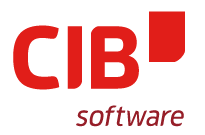

DocumentContentManager.cxx editing operations:

//JP 06.01.98: MUSS noch optimiert werden!!!

RedlineFlags eOld = getIDocumentRedlineAccess().GetRedlineFlags();

getIDocumentRedlineAccess().SetRedlineFlags( RedlineFlags::On | RedlineFlags::ShowInsert | RedlineFlags::ShowDelete );

… (impl.) ...

getIDocumentRedlineAccess().SetRedlineFlags( eOld );

## **Change Tracking: The Problem**

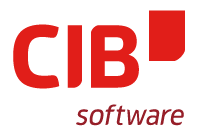

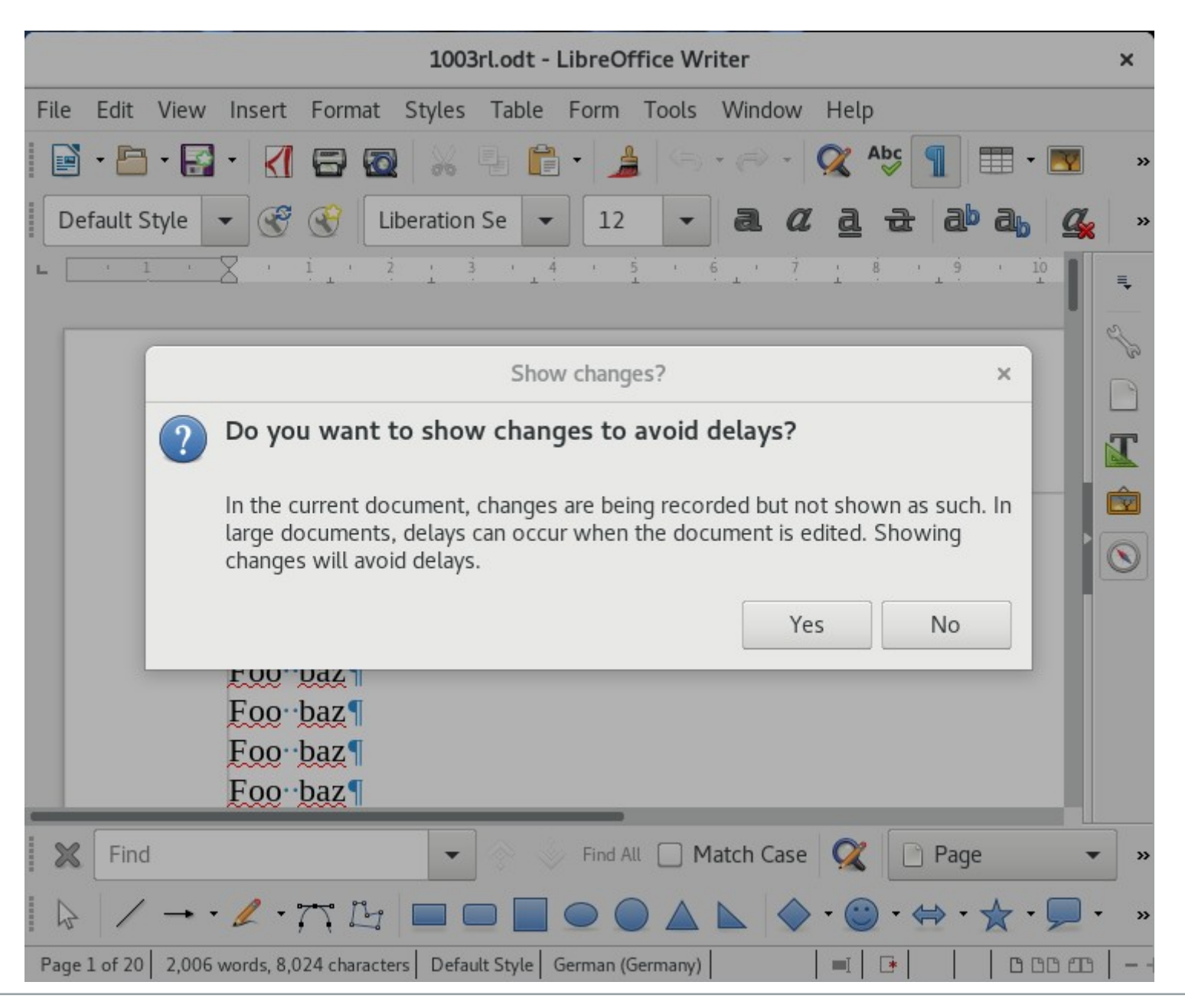

## **THE (PROPOSED) SOLUTION**

## **Change Tracking: The Solution (hopefully)**

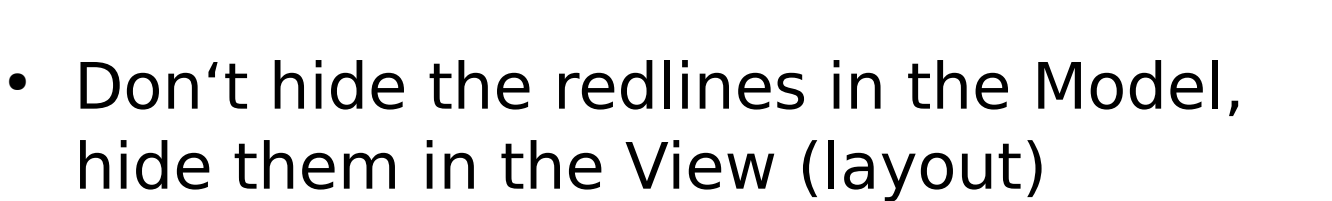

• struct sw::MergedPara { sw::WriterMultiListener listener; vector<Extents> extents; OUString mergedText; SwTextNode \* pParaPropsNode; SwTextNode \* pFirstNode; SwTextNode \* pLastNode;

}

## **Change Tracking: The Solution**

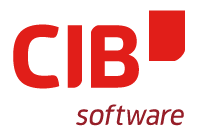

• From identity between frame content index and node content index to mapping via extents

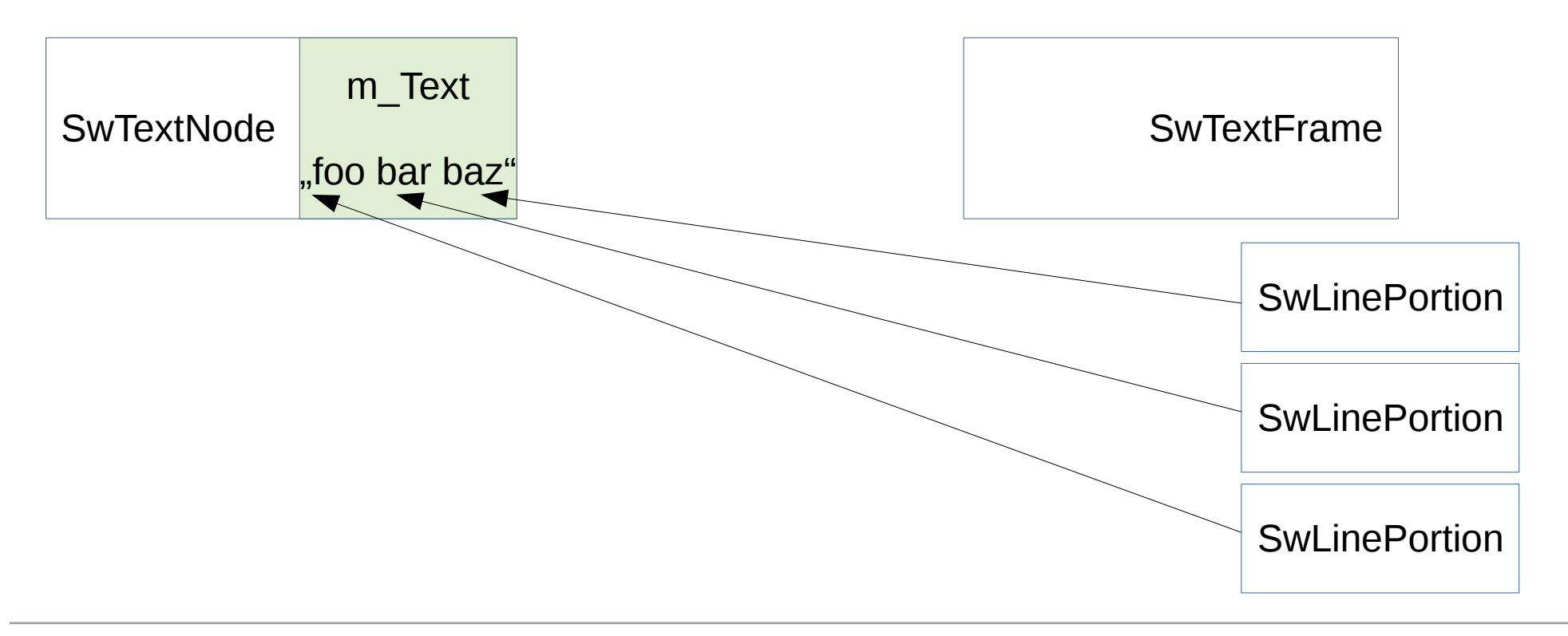

# **Change Tracking: The Solution**

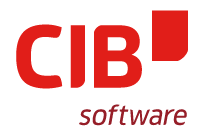

• From identity between frame content index and node content index to mapping via extents

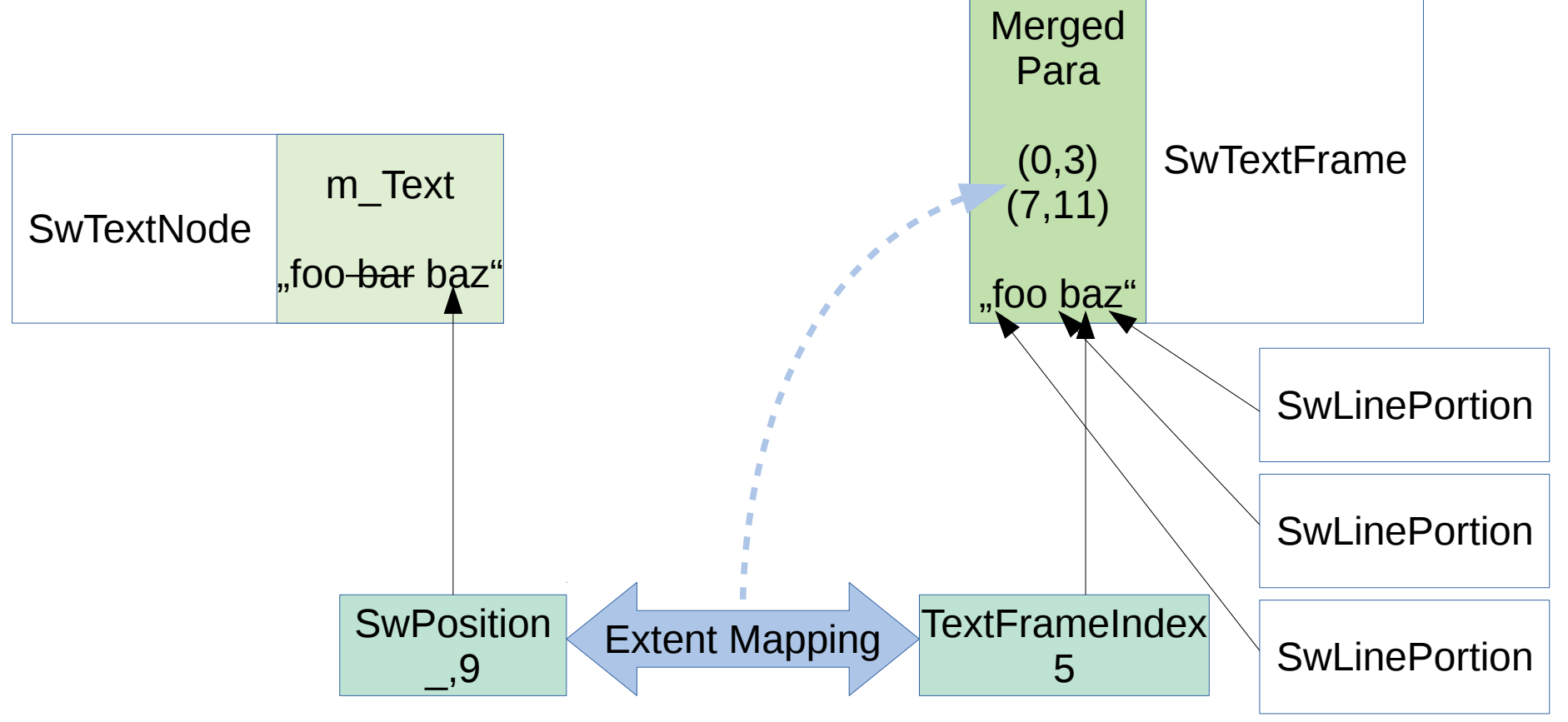

#### **Nodes And Frames Previously: 1:N**

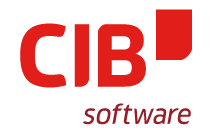

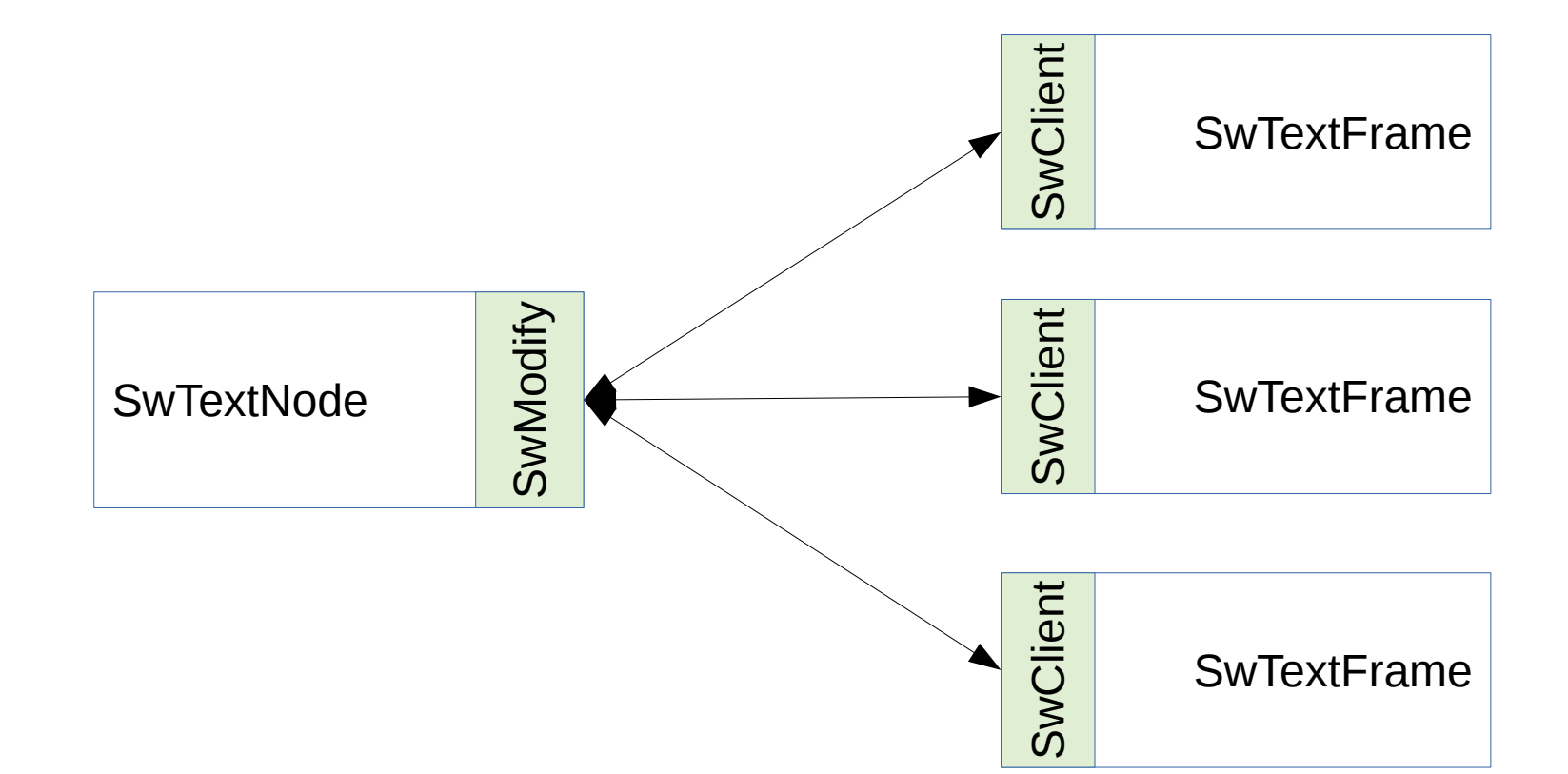

#### **Nodes And Frames With MergedPara: M:N**

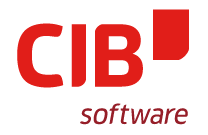

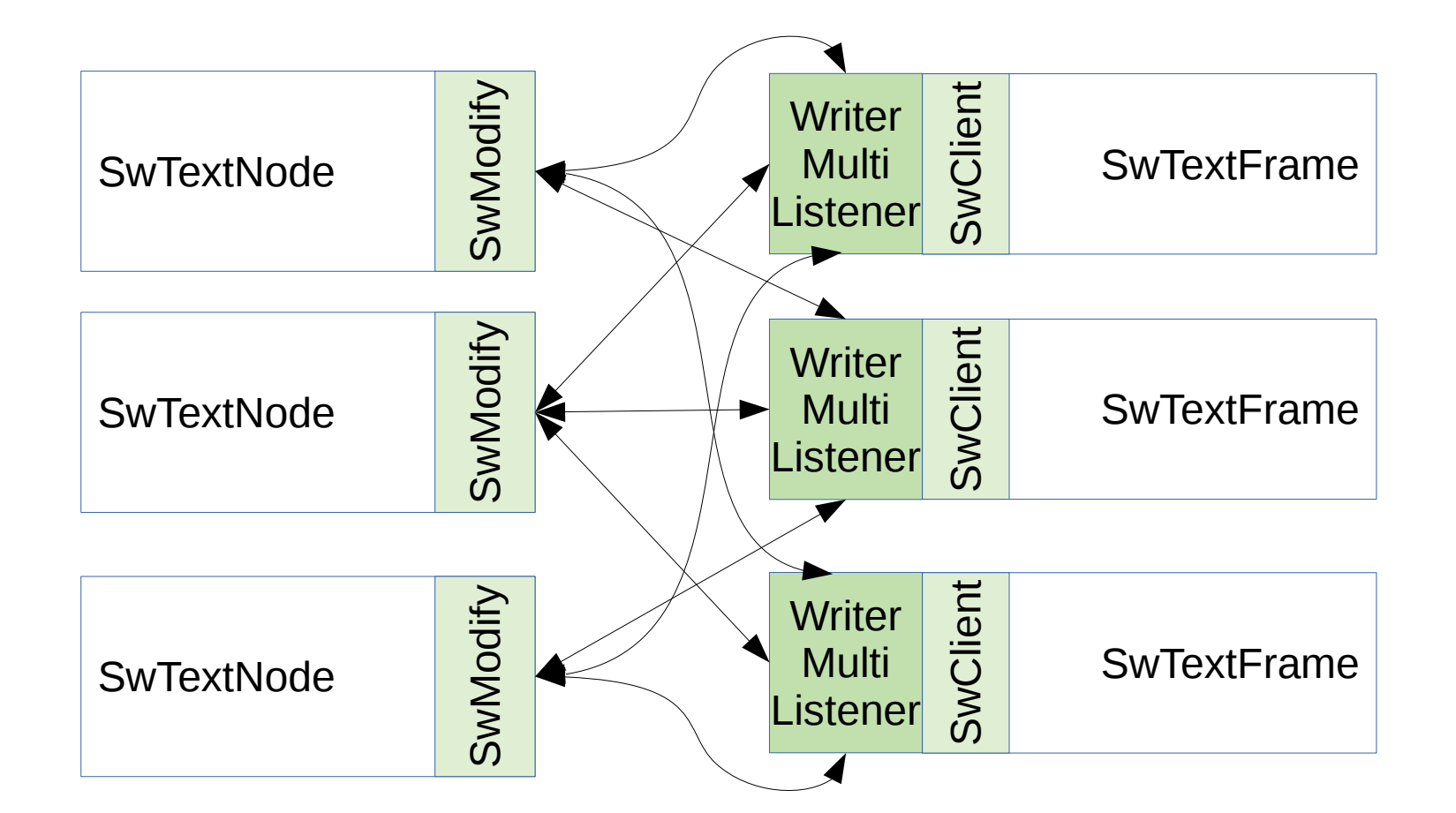

#### **IMPLEMENTATION**

**1. Adapt Text Formatting / Layout 2. Adapt Core Model & View Code 3. Accessibility & Numberings 4. Misc. Stuff**

## **Adapt Text Formatting**

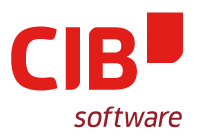

- SwRootFrame::IsHideRedlines()
	- Replacement for GetRedlineFlags()
- SwTextFrame
	- use MergedPara for invalidation
	- etc.
- SwScriptInfo
	- confusing static vs. member functions
- SwAttrIter/SwRedlineItr
	- Avoid kerning issue; redlines must not split portions
		- Even if the redline merges paragraphs

## **Adapt Text Formatting: Index Mapping**

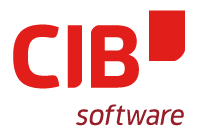

- Where is index mapping necessary? (SwTextNode ↔ SwTextFrame)
- Types to the rescue:
	- typedef o3tl::strong\_int<sal\_Int32> TextFrameIndex;
- First convert all headers
- Convert translation units incrementally
	- git bisect is really useful!

## **Adapt Text Formatting: Multiple Nodes**

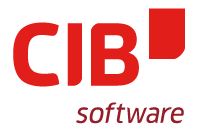

- Replace
	- SwTextFrame::GetTextNode()
	- SwContentFrame::GetNode()
	- SwFrame::GetDep()
	- GetRegisteredIn()
	- SwFrame::GetAttrSet()

with

- GetTextNodeForParaProps()
- GetTextNodeFirst(), GetBreakItem(), GetPageDescItem()
- GetText()
- SwIterator IteratorMode:: UnwrapMulti

## **Adapt Core Model & View Code**

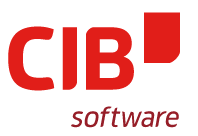

- Load document: create merged frames
- Switch between Show/Hide
	- Flys and footnotes...
- Editing operations & Undo:
	- Invalidation of frames
	- Moving of frames
	- Deletion of frames
	- "Merging" of frames
- View cursor movement, SwCursorShell
- ExperimentalMode

# **Accessibility & Numberings**

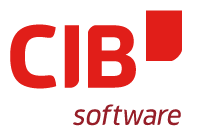

- Accessibility:
	- currently crashes :(
- Numberings:
	- Footnotes
	- Numbered lists
	- Variable fields
	- Reference fields
	- Chapter fields
	- Bibliography fields
	- Page variable fields

## **Miscellaneous Stuff**

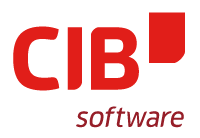

- AutoFormat
- ToX
- Find & Replace
- Format→Paragraph
- Linguistic?
	- Should already be able to hide redlines but not merge nodes
- Remove that silly dialog...

## **Thanks For Funding This Work**

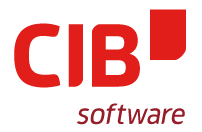

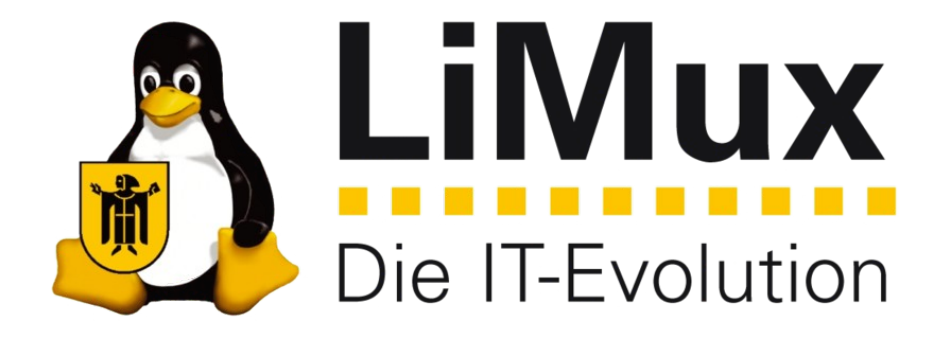

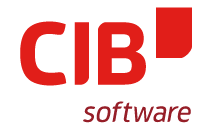

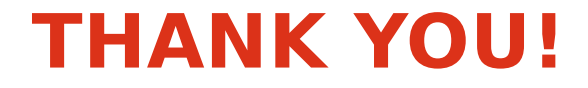

#### **OUR PRODUCTS: WE CAN HELP:**

#### **[HTTP://LIBREOFFICE.CIB.DE](http://libreoffice.cib.de/)/ [HTTP://LIBREOFFICE.CIB.DE/SUPPORT](http://libreoffice.cib.de/support)**

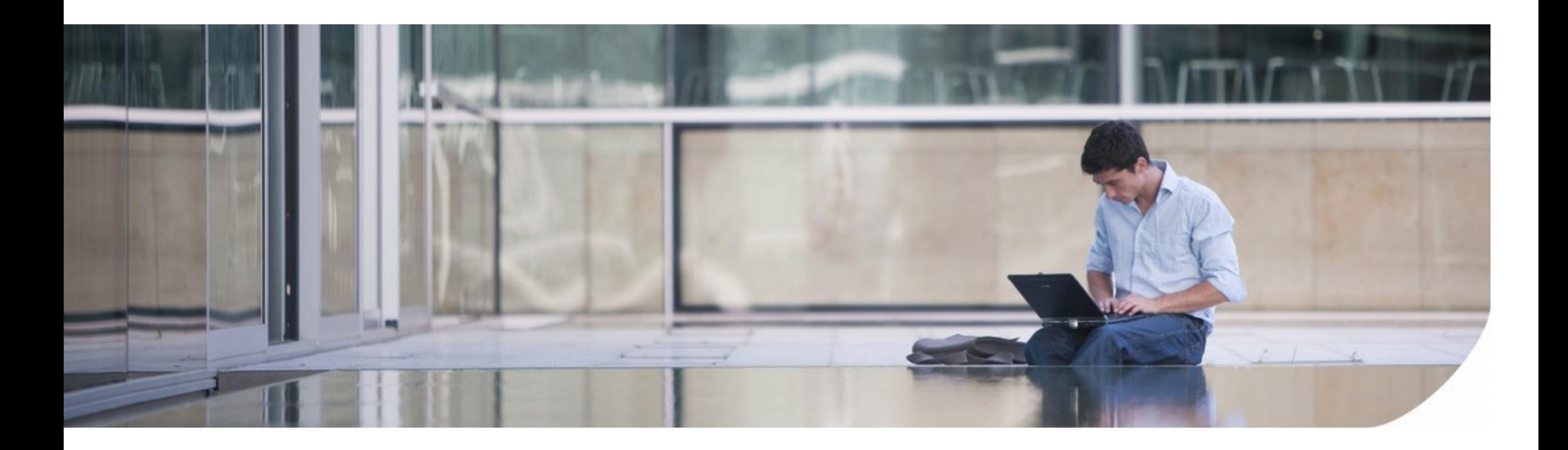